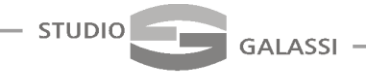

LUCA GALASSI Dottore Commercialista Revisore Contabile

# **Circolare** n° 14/2021

# A TUTTI I SIGNORI CLIENTI LORO SEDI

Milano, 6 ottobre 2021

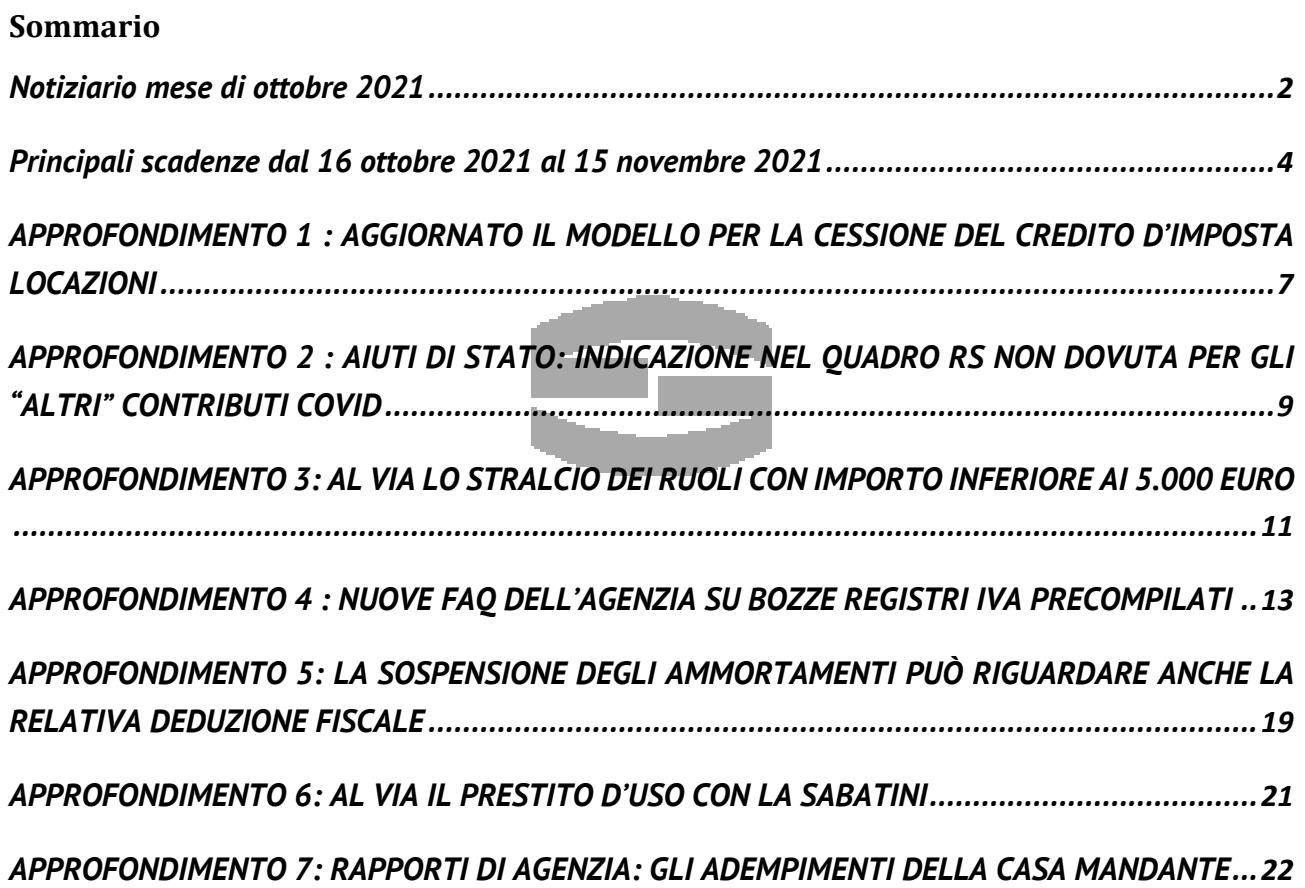

Circolare informativa 14/2021 del 6 ottobre 2021 – Pag. 1 di 26 (fonte : Euroconference Spa)

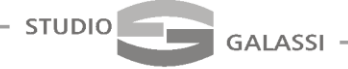

LUCA GALASSI Dottore Commercialista Revisore Contabile

### <span id="page-1-0"></span>**Notiziario mese di ottobre 2021**

# **BONUS IDRICO**

Con comunicato stampa, il Ministero della transizione ecologica ha annunciato che è in via di ultimazione il decreto attuativo del bonus idrico, finalizzato a perseguire il risparmio delle risorse e ridurre gli sprechi di acqua.

**(comunicato stampa Ministero della transizione ecologica, 28 settembre 2021)**

# **PUBBLICATO IL DECRETO SULLA CRISI DI IMPRESA**

Il Ministero della giustizia ha pubblicato sul proprio sito *internet*, il Decreto 28 settembre 2021 - Composizione negoziata per la soluzione della crisi d'impresa, previsto dal D.L. 118/2021.

**(sito Ministero della giustizia, pubblicazione del 28 settembre 2021)**

# **DISMISSIONE DEI PIN INPS**

Slitta a data da destinarsi l'obbligo di utilizzare Spid, Cie e Cns, invece che il Pin Inps per i servizi *online* dell'Istituto previdenziale da parte degli operatori professionali ovvero imprese, intermediari e professionisti.

**(decreto infrastrutture n. 121/2021)**

### **NOVITÀ IN ACCESSO PER ENEA**

Con avvisi n. 1 e n. 2 del 1° settembre, l'Enea informa che sono operative le nuove procedure di accesso con Spid ai Portali super ecobonus 110%, ecobonus, bonus casa.

(**Enea avviso 1 e 2, 1° settembre 2021)**

# **CLICK DAY ISI INAIL 2020**

Il *click day* per il bando Inail 2019-2020 emanato lo scorso novembre 2020 è stato fissato per l'11 novembre prossimo. L'invio potrà essere fatto da un solo soggetto.

L'avviso Inail prevede i seguenti *step:*

- dal 14 ottobre al 9 novembre accesso allo sportello e registrazione;
- 11 novembre invio della domanda:
- entro 14 giorni dall'apertura dello sportello informatico avverrà la pubblicazione degli elenchi cronologici provvisori, sulla base dei quali Inail assegnerà i 211 milioni a disposizione.

**(D.L. 118/2020)**

# **IN ARRIVO LA BANCA DATI DELLE STRUTTURE RICETTIVE**

Con comunicato del 29 settembre è stata resa nota la firma del decreto ministeriale che disciplina la banca dati delle strutture ricettive e degli immobili destinati agli affitti brevi. L'introduzione della

> Circolare informativa 14/2021 del 6 ottobre 2021 – Pag. 2 di 26 (fonte : Euroconference Spa)

banca dati, adottata in pieno accordo con le Regioni e le Province autonome di Trento e Bolzano, renderà noti ed omogenei i dati delle strutture ricettive su base nazionale.

**STUDIO** 

**(comunicato stampa Ministero del turismo, 29 settembre 2021)**

# **CREDITO DI IMPOSTA DA SUPER ACE**

È stato pubblicato lo scorso 17 settembre il provvedimento che approva la comunicazione telematica per fruire del credito d'imposta da super Ace. L'invio della Comunicazione Ace potrà essere effettuato a partire dal prossimo 20 novembre.

#### **(comunicato stampa Agenzia delle entrate, 17 settembre 2021)**

### **NOVITÀ DELEGA SPID**

Con il messaggio 1° ottobre 2021, n. 3305, l'Inps comunica che è possibile registrare o revocare direttamente online la delega a una persona di fiducia, accedendo all'area riservata MyINPS, sezione "Deleghe identità digitali", tramite le proprie credenziali Spid, Cie o Cns (c.d. "Delega Spid su Spid"). La delega registrata online avrà una durata minima di 30 giorni, entro i quali non potrà essere revocata online, ma esclusivamente presso uno sportello Inps.

**(Messaggio Inps n. 3305/2021)**

# **MODIFICHE AL SISTEMA TS**

Con provvedimento dell'Agenzia delle entrate n. 249936 dello scorso 1° ottobre l'Agenzia delle entrate ha stabilito le modalità tecniche di utilizzo dei dati sanitari e ha individuato nuove professioni obbligate alla trasmissione, quali: i tecnici sanitari dei laboratori biomedici, i tecnici audiometristi, i tecnico audioprotesisti, i tecnici ortopedici, i dietisti, i tecnici di neurofisiopatologia, i tecnici di fisiopatologia cardiocircolatoria e perfusione cardiovascolare, gli igienisti dentali, i fisioterapisti, i logopedisti, i podologi, gli ortottisti e gli assistenti di oftalmologia, i terapisti della neuro e psicomotricità dell'età evolutiva, i tecnici della riabilitazione psichiatrica, i terapisti occupazionali, gli educatori professionali, i tecnici della prevenzione nell'ambiente e nei luoghi di lavoro.

**(provvedimento dell'Agenzia delle entrate n. 249936/2021)**

Circolare informativa 14/2021 del 6 ottobre 2021 – Pag. 3 di 26 (fonte : Euroconference Spa)

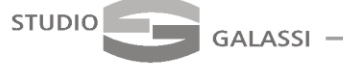

LUCA GALASSI Dottore Commercialista Revisore Contabile

### <span id="page-3-0"></span>**Principali scadenze dal 16 ottobre 2021 al 15 novembre 2021**

Di seguito evidenziamo i principali adempimenti 16 ottobre 2021 al 15 novembre 2021, con il commento dei termini di prossima scadenza.

*Si segnala ai Signori clienti che le scadenze riportate tengono conto del rinvio al giorno lavorativo seguente per gli adempimenti che cadono al sabato o giorno festivo, così come stabilito dall'articolo 7, D.L. 70/2011.*

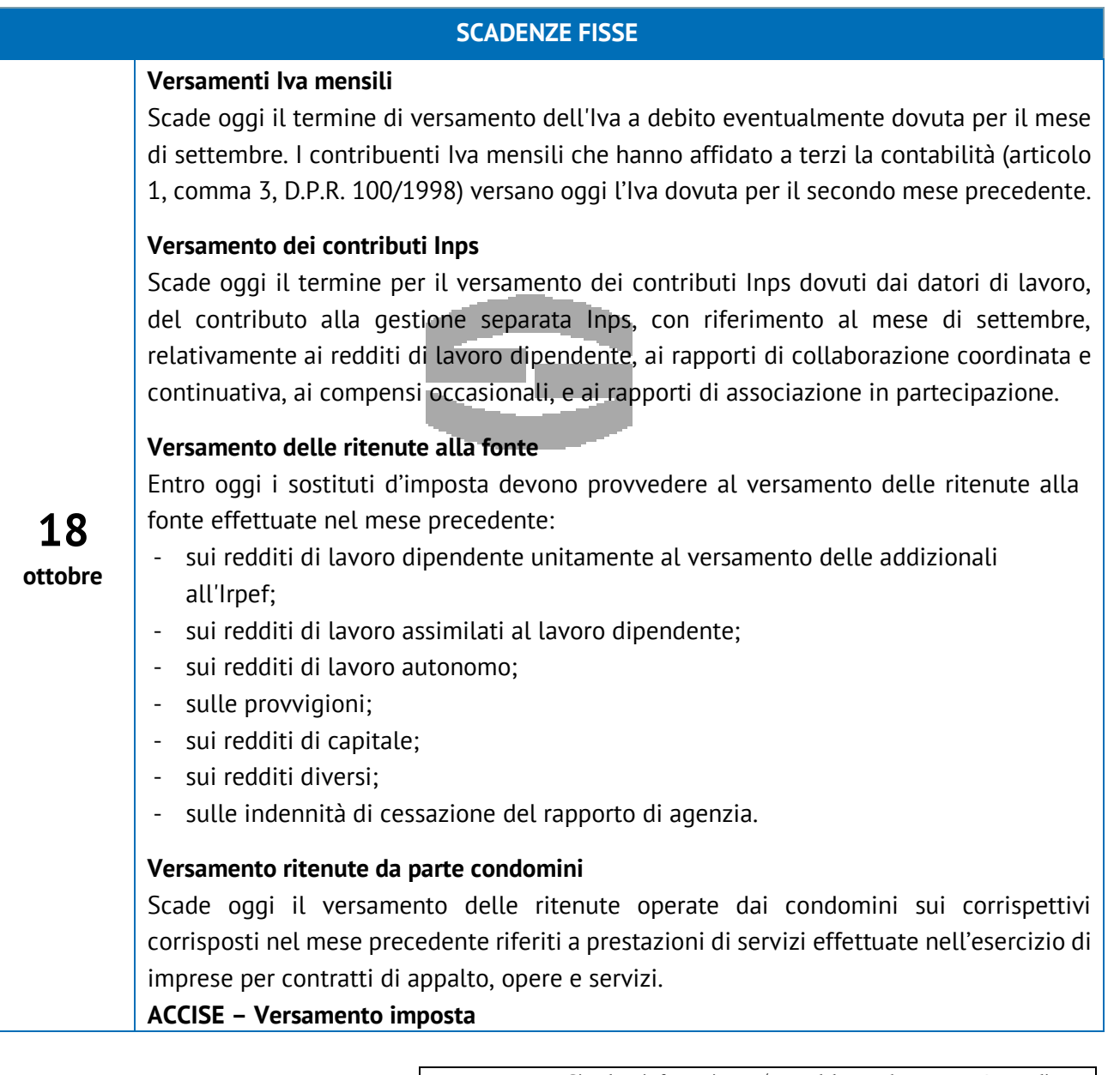

Circolare informativa 14/2021 del 6 ottobre 2021 – Pag. 4 di 26 (fonte : Euroconference Spa)

Via Giosuè Carducci, 18 | 20123 MILANO | Tel.: (+39) 02.89.01.34.41 | Fax: (+39) 02.89.01.35.48 C.F. GLSLCU62T28F257C | P.I. 10758110158 | info@studiogalassi.com | www.studiogalassi.com

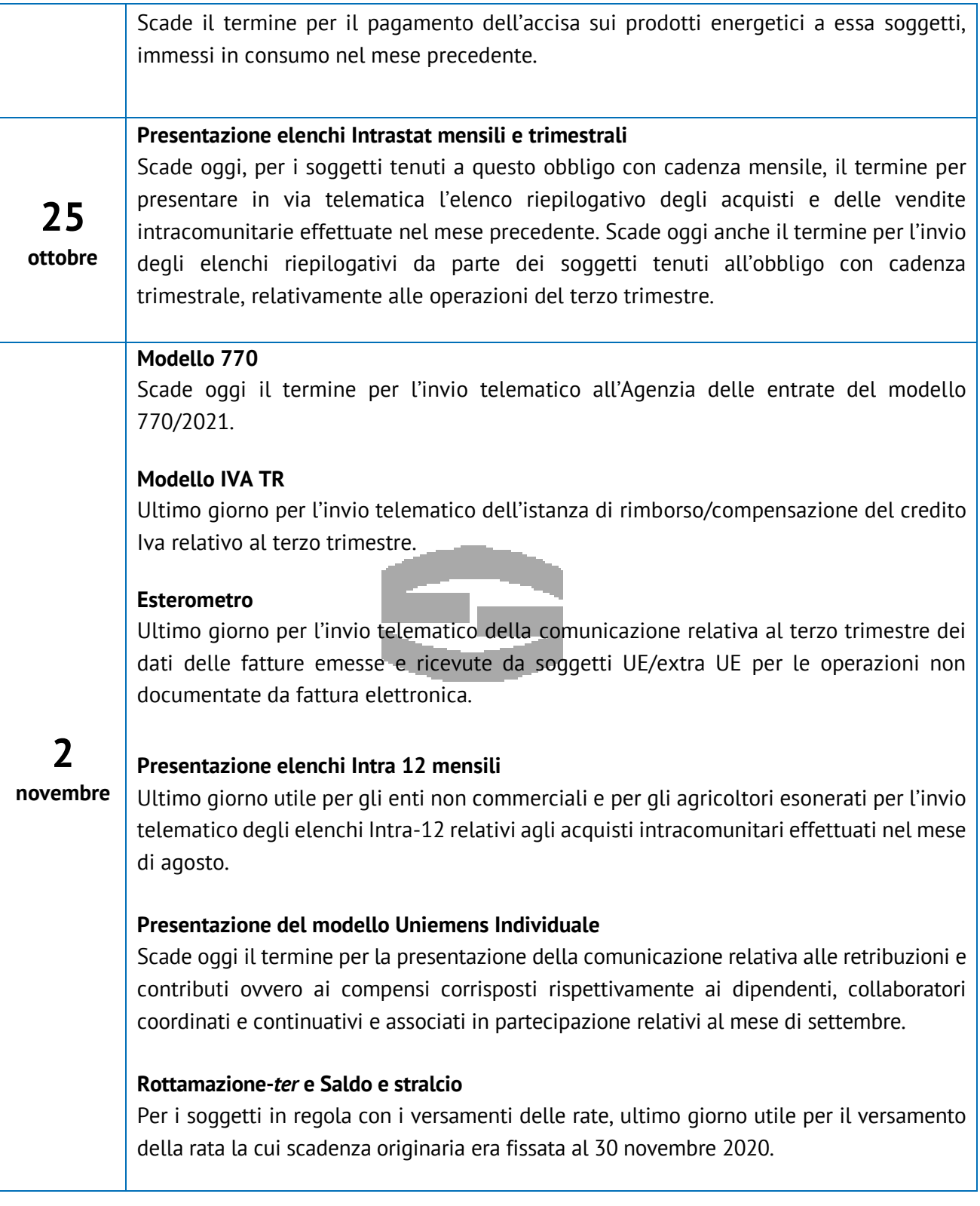

Circolare informativa 14/2021 del 6 ottobre 2021 – Pag. 5 di 26 (fonte : Euroconference Spa)

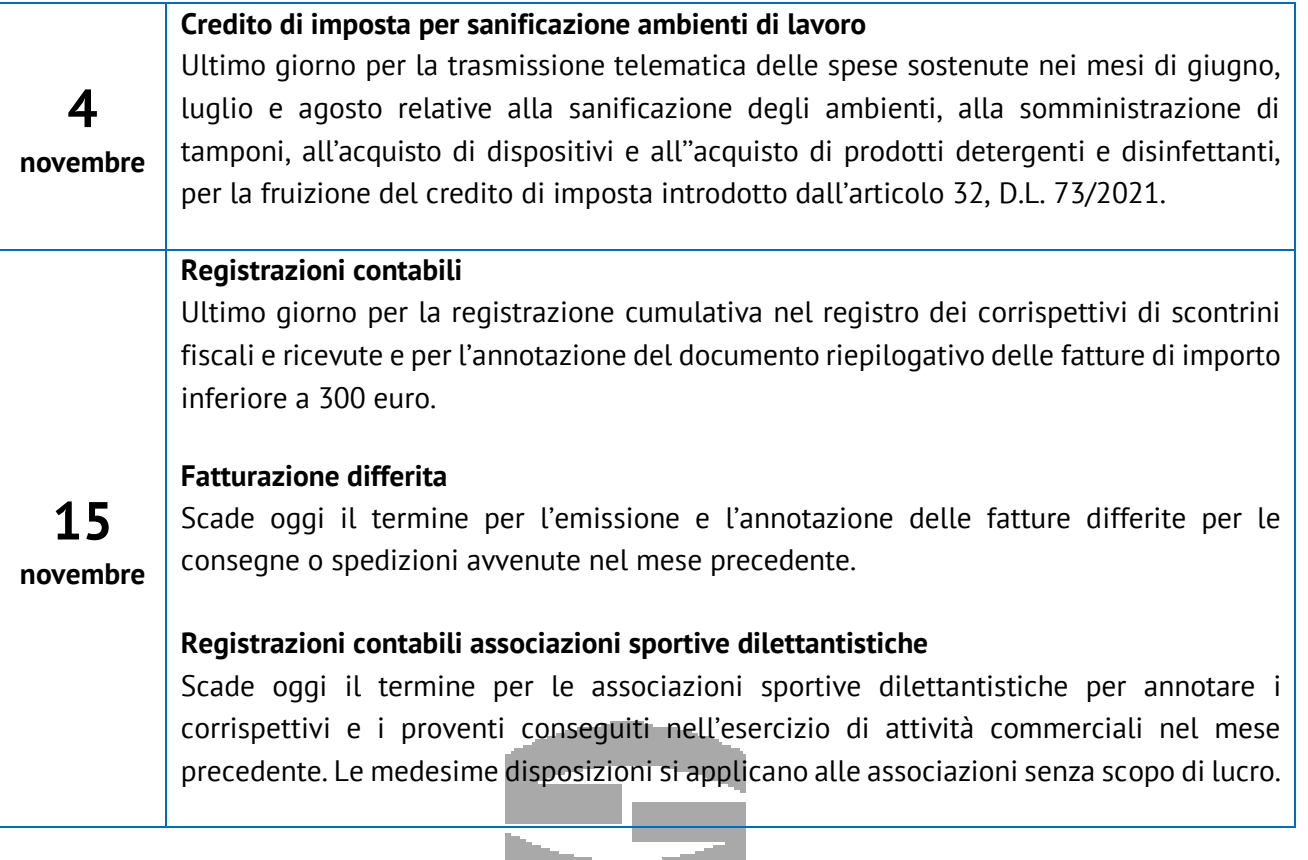

#### Circolare informativa 14/2021 del 6 ottobre 2021 – Pag. 6 di 26 (fonte : Euroconference Spa)

# <span id="page-6-0"></span>**APPROFONDIMENTO 1 : AGGIORNATO IL MODELLO PER LA CESSIONE DEL CREDITO D'IMPOSTA LOCAZIONI**

Con l'articolo 4, D.L. 73/2021 è stato prorogato il credito d'imposta per locazioni. Rinviando per i dettagli allo speciale "Sostegni-*bis*", si ricorda che tale provvedimento ha assegnato un credito d'imposta pari al 60% dei canoni di locazioni pagati (ovvero al 30% per i canoni di affitto di azienda o contratti di servizi complessi per la fruizione di spazi) in relazione alle seguenti mensilità:

- da gennaio a maggio 2021 a favore dei soggetti esercenti attività d'impresa, arte o professione, con ricavi o compensi non superiori a 15 milioni di euro nel 2019; il medesimo credito spetta anche agli enti non commerciali, compresi gli enti del Terzo settore e gli enti religiosi civilmente riconosciuti. Per i soggetti esercenti attività di commercio al dettaglio con ricavi superiori ai 15 milioni di euro il credito d'imposta spetta nelle misure ridotte, rispettivamente, del 40% e del 20%. Il credito d'imposta spetta a condizione che l'ammontare medio mensile del fatturato e dei corrispettivi del periodo compreso tra il 1° aprile 2020 e il 31 marzo 2021 sia inferiore almeno del 30% rispetto all'ammontare medio mensile del fatturato e dei corrispettivi del periodo compreso tra il 1° aprile 2019 e il 31 marzo 2020. Il credito d'imposta spetta, anche in assenza del calo di fatturato, ai soggetti che hanno iniziato l'attività a partire dal 1° gennaio 2019;
- da maggio a luglio 2021 (tale beneficio era infatti già riconosciuto fino ad aprile da un precedente provvedimento) per le imprese che operano nel settore turistico ricettivo, agenzie di viaggio e tour operator, a condizione che il fatturato di ciascuno di tali mesi sia inferiore del 50% rispetto al fatturato registrato nel corrispondente mese del 2019.

### **La comunicazione della cessione del credito di imposta locazioni**

I soggetti che hanno diritto a tale credito d'imposta hanno la facoltà di cederlo, ad esempio al locatore in parziale pagamento del canone stesso: a tal fine devono comunicare (in via telematica) all'Agenzia delle entrate l'opzione per la cessione del credito a soggetti terzi in base a quanto previsto dal provvedimento del Direttore dell'Agenzia delle entrate del 1° luglio 2020, successivamente più volte aggiornato.

Per alcuni mesi la procedura per cedere il credito maturato nell'anno 2021 in applicazione del Decreto Sostegni-*bis* non è risultata disponibile, impedendo quindi ai contribuenti di esercitare tale diritto. Soltanto con il recente **provvedimento prot. n. 2021/228685 del 7 settembre 2021** il modello è stato aggiornato per permettere anche la cessione dei crediti spettanti in dipendenza del Decreto Sostegni-*bis*.

Il nuovo modello di comunicazione è utilizzabile a decorrere dallo scorso 9 settembre 2021.

Tale cessione, ai fini fiscali, si ritiene perfezionata con la formale accettazione telematica da parte del cessionario del credito.

> Circolare informativa 14/2021 del 6 ottobre 2021 – Pag. 7 di 26 (fonte : Euroconference Spa)

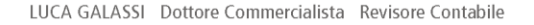

**STUDIO** GALASSI

I soggetti che scelgono di cedere il credito devono comunicare l'avvenuta cessione inviando l'apposito modello dal entro il 31 dicembre 2021, esclusivamente attraverso il servizio *web* messo a disposizione all'interno dell'area riservata dell'Agenzia delle entrate.

### **La cessione del credito relativo ai contratti registrati in caso d'uso**

Si segnala, da ultimo, che il modello è stato aggiornato anche per tener conto dei casi in cui il contratto che ha dato origine al credito d'imposta non è soggetto a registrazione; si tratta dei contratti soggetti a registrazione in caso d'uso quali i contratti di servizi complessi per l'utilizzazione degli spazi (si pensi, ad esempio, ai contratti di *coworking*).

Al ricorrere di queste fattispecie nel quadro "*Tipologia di credito ceduto*", punto n. 2, all'elenco delle tipologie dei contratti può essere selezionata la seguente voce: *"F - Atto o contratto da registrare in caso d'uso*". Utilizzando tale voce sarà possibile inviare il modello senza l'indicazione degli estremi di registrazione del contratto stesso.

### **Esempio**

Mario Rossi ha pagato per i mesi da gennaio a maggio 2021 euro 1.000 mensili relativi a un contratto di *coworking*; rispettando i requisiti dimensionali e di riduzione del fatturato egli ha diritto al credito d'imposta del 30%. Egli decide di cedere questo credito.

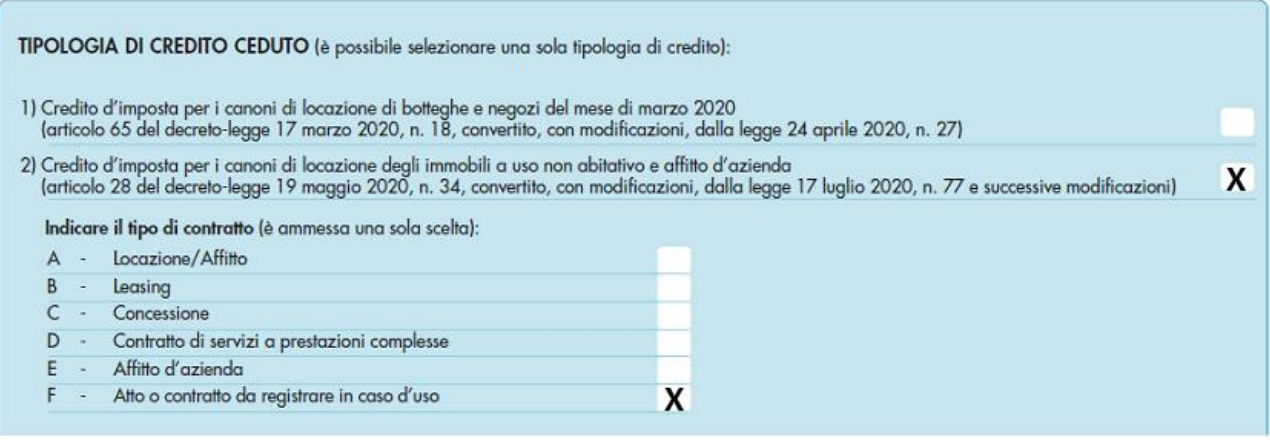

Circolare informativa 14/2021 del 6 ottobre 2021 – Pag. 8 di 26 (fonte : Euroconference Spa)

# <span id="page-8-0"></span>**APPROFONDIMENTO 2 : AIUTI DI STATO: INDICAZIONE NEL QUADRO RS NON DOVUTA PER GLI "ALTRI" CONTRIBUTI COVID**

Con la **risposta a interpello n. 618 del 20 settembre 2021** l'Agenzia delle entrate è intervenuta per fornire alcune indicazioni riguardanti la possibilità di non indicare nel quadro RS del modello Redditi, quali aiuti di Stato, le erogazioni straordinarie detassate in base all'articolo 10-*bis,* comma 1, D.L. 137/2020.

L'articolo 10-*bis,* comma 1, D.L. 137/2020 (c.d. Decreto Ristori) aveva stabilito che tutti i contributi e le indennità erogati per fronteggiare l'emergenza epidemiologica da Covid-19 non concorrono alla formazione del reddito imponibile ai fini delle imposte sui redditi e del valore della produzione ai fini dell'imposta regionale sulle attività produttive (Irap).

Recentemente, con la risposta a interpello n. 618/E/2021, l'Agenzia delle entrate ha evidenziato che, in considerazione del tenore letterale di tale disposizione, sono da considerarsi detassati i contributi e le indennità di qualsiasi natura erogati esclusivamente:

- a) in via eccezionale a seguito dell'emergenza epidemiologica da Covid-19 (seppur diversi da quelli esistenti prima della medesima emergenza);
- b) da chiunque erogati:

**STUDIO** 

- c) spettanti ai soggetti esercenti impresa, arte o professione, nonché ai lavoratori autonomi;
- d) indipendentemente dalle modalità di fruizione e contabilizzazione.

Al riguardo, l'Agenzia ritiene che, in linea di principio, i contributi e le indennità di qualsiasi natura erogati che soddisfano contestualmente tutti i requisiti da *sub* a) a *sub* d) rientrano nell'ambito oggettivo di applicazione del menzionato articolo 10-*bis,* D.L. 137/2020.

Per quanto concerne la compilazione dei modelli dichiarativi, il secondo comma del richiamato art. 10 bis stabiliva che tali contributi detassati andavano intesi quali aiuti di stato, con conseguente obbligo di indicarli nel quadro RS del modello redditi con codice 24 ovvero nell'apposito prospetto del modello Irap con codice 8.

Sul punto si ricorda che l'articolo 1-*bis,* D.L. 73/2021, ha abrogato il richiamato comma 2 dell'articolo 10-*bis,* D.L. 137/2020, il quale prevedeva appunto che la detassazione dei contributi e delle indennità di cui al comma 1 fosse subordinata alla disciplina degli aiuti di stato.

Conseguentemente, i soggetti esercenti impresa, arte o professione, nonché i lavoratori autonomi, che hanno ricevuto i predetti contributi e indennità non devono indicare il relativo importo nei quadri di determinazione del reddito d'impresa (i soggetti che compilano il quadro RF possono utilizzare il codice variazione in diminuzione 99 in luogo del codice 84) e di lavoro autonomo, nei modelli Redditi, e nei quadri di determinazione del valore della produzione, nel modello Irap (i soggetti che determinano il valore della produzione ai sensi dell'articolo 5, D.Lgs. 446/1997 possono utilizzare il codice variazione in diminuzione 99 in luogo del codice 16).

Inoltre, i predetti soggetti non devono neppure compilare il prospetto degli aiuti di Stato contenuto nei predetti modelli:

> Circolare informativa 14/2021 del 6 ottobre 2021 – Pag. 9 di 26 (fonte : Euroconference Spa)

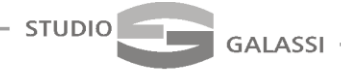

- con i codici aiuto 24 (nei modelli Redditi); e
- con codice 8 (nel modello Irap).

Va comunque ricordato che tale esonero riguarda esclusivamente le erogazioni detassate sulla base di tale disciplina; le erogazioni legate alla disciplina emergenziale che sono designate aiuti di stato dalla norma istitutiva (ad esempio, i contributi a fondo perduto erogati ai sensi dell'articolo 25, D.L. 34/2020) nulla hanno a che fare con il citato articolo 10-*bis* e conseguentemente vanno comunque indicati nel prospetto aiuti di stato (quadro RS modello Redditi).

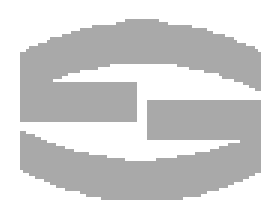

Circolare informativa 14/2021 del 6 ottobre 2021 – Pag. 10 di 26 (fonte : Euroconference Spa)

# <span id="page-10-0"></span>**APPROFONDIMENTO 3: AL VIA LO STRALCIO DEI RUOLI CON IMPORTO INFERIORE AI 5.000 EURO**

### **Oggetto dello stralcio**

**STUDIO** 

Con la **circolare n. 11 dello scorso 24 settembre 2021**, l'Agenzia delle entrate ha fornito i chiarimenti necessari allo stralcio dei debiti fino a 5.000 euro.

In particolare con la circolare citata vengono individuati:

• i debiti che possono essere annullati;

GALASSI

- i contribuenti che possono beneficiare della misura; e
- le tempistiche di annullamento.

L'annullamento avverrà in via automatica il prossimo 31 ottobre con lo stralcio di tutti i debiti che alla data del 23 marzo 2021, presentavano le seguenti caratteristiche:

- importo residuo fino a 5.000 euro;
- affidamento, da qualunque ente creditore, all'agente della riscossione nel periodo intercorrente tra il 1° gennaio 2000 e il 31 dicembre 2010.

Restano esclusi dallo stralcio i debiti espressamente elencati nella prassi citata.

In relazione al calcolo dell'importo del ruolo, da effettuarsi sui singoli carichi, occorrerà tenere conto dei seguenti elementi:

- capitale;
- interessi per ritardata iscrizione a ruolo;
- sanzioni.

Sono invece esclusi dal calcolo:

- gli aggi;
- gli interessi di mora;
- le eventuali spese di procedura.

L'articolo 4, comma 5, D.L. 41/2021 stabilisce che le somme pagate prima dell'annullamento automatico non possono essere oggetto di rimborso.

### **Soggetti interessati**

Possono usufruire della agevolazione:

- le persone fisiche che hanno conseguito, rispettivamente nell'anno d'imposta 2019 un reddito imponibile fino a 30.000 euro;
- i soggetti diversi dalle persone fisiche che hanno conseguito nel periodo d'imposta in corso alla data del 31 dicembre 2019, un reddito imponibile fino a 30.000 euro.

Per determinare il reddito occorrerà:

• per le persone fisiche sommare i redditi di ogni categoria e sottrarre le perdite derivanti dall'esercizio di arti e professioni (verranno in ogni caso prese in considerazione le Certificazioni

> Circolare informativa 14/2021 del 6 ottobre 2021 – Pag. 11 di 26 (fonte : Euroconference Spa)

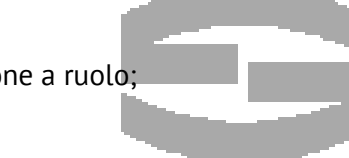

Uniche 2020 e le dichiarazioni 730 e Redditi PF 2020 presenti nella banca dati dell'Agenzia delle entrate alla data del 14 luglio 2021);

• per i soggetti diversi dalle persone fisiche fare riferimento ai modelli Redditi società di capitali, società di persone, enti non commerciali, relativi al periodo d'imposta che ricomprende la data del 31 dicembre 2019.

# **Tempistiche di stralcio**

**STUDIO** 

GALASSI

Al 20 agosto 2021 l'agente della riscossione ha trasmesso all'Agenzia delle entrate l'elenco dei codici fiscali delle persone fisiche e dei soggetti diversi dalle persone fisiche aventi uno o più debiti di importo residuo, alla data del 23 marzo 2021, fino a 5.000 euro totali.

Effettuati i necessari controlli l'Agenzia delle entrate darà il via libera all'annullamento entro il 30 settembre.

Il controllo dell'avvenuto stralcio potrà essere effettuato dal contribuente consultando la propria situazione debitoria con le modalità rese disponibili dall'agente della riscossione.

I debiti oggetto di stralcio si intendono tutti automaticamente annullati in data 31 ottobre 2021.

Entro il 15 novembre l'agente della riscossione presenterà al Ministero dell'economia e delle finanze la richiesta di rimborso delle:

- spese di notifica;
- spese per procedure esecutive;
- quote erariali.

L'agente della riscossione trasmetterà agi enti competenti l'esito dello stralcio entro 30 novembre 2021.

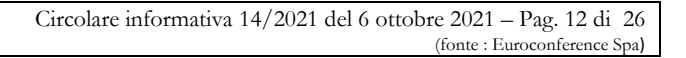

### <span id="page-12-0"></span>**APPROFONDIMENTO 4 : NUOVE FAQ DELL'AGENZIA SU BOZZE REGISTRI IVA PRECOMPILATI**

Con precedente informativa abbiamo illustrato le novità recate dal provvedimento direttoriale prot. n. 183994/2021 dell'8 luglio 2021 con il quale l'Agenzia delle entrate ha definito le modalità attuative di quanto previsto dall'articolo 4, D.Lgs. 127/2015 in tema di registri Iva, Lipe e dichiarazione Iva annuale precompilati.

In esso si specifica che, con riferimento alle operazioni effettuate nel 3° trimestre 2021, l'accesso alle bozze dei registri Iva poteva avvenire dallo scorso 13 settembre, data nella quale l'Agenzia, con un Comunicato stampa, fornisce le indicazioni operative che di seguito si riportano.

### **Accesso dal portale fatture e corrispettivi**

**STUDIO** 

Dopo l'autenticazione al portale fatture e corrispettivi, i documenti precompilati sono visualizzabili tramite un nuovo applicativo web dedicato, in cui le informazioni e i documenti disponibili saranno organizzati in 4 aree distinte. Fin da subito sono online le prime 2:

- l'area "Profilo soggetto Iva", in cui gli operatori troveranno i dati anagrafici, l'appartenenza o meno alla platea e la percentuale soggettiva di detraibilità; e
- la sezione "Registri Iva mensili", in cui è possibile visualizzare, modificare, integrare, convalidare ed estrarre i dati delle bozze dei registri Iva precompilati.

Da metà ottobre 2021 si aggiungerà la sezione delle Liquidazioni Iva periodiche precompilate (Lipe), in cui, **dal 6 novembre 2021** sarà disponibile la liquidazione del terzo trimestre dell'anno in corso e che consentirà di estrarre le bozze delle comunicazioni delle liquidazioni periodiche, modificare e integrare i dati proposti, inviare la comunicazione ed effettuare il pagamento dell'Iva a debito.

Infine, dal 2023 si attiverà il box relativo alla dichiarazione annuale Iva. In quest'ultima sezione gli operatori, oltre che visualizzare la bozza della dichiarazione annuale Iva precompilata, che potranno modificare, integrare e inviare, troveranno e potranno modificare e inviare anche il modello F24 correlato alla dichiarazione in lavorazione.

Sempre nel Portale Fatture e corrispettivi l'Agenzia delle entrate, al fine di fornire importanti indicazioni operative sulle nuove procedure in tema di registri Iva precompilati, pubblica numerose *faq* che rappresentiamo di seguito in forma schematica.

### **Le** *faq* **dell'Agenzia delle entrate**

| È possibile accedere attraverso un | Il contribuente può accedere all'applicativo web dei documenti precompilati    |
|------------------------------------|--------------------------------------------------------------------------------|
| intermediario?                     | Iva anche per il tramite dell'intermediario che sia già in possesso della      |
|                                    | delega per il servizio di consultazione e acquisizione delle fatture           |
|                                    | elettroniche o dei loro duplicati informatici ovvero delega per il servizio di |
|                                    | consultazione dei dati rilevanti ai fini Iva, di cui al provvedimento del      |

Circolare informativa 14/2021 del 6 ottobre 2021 – Pag. 13 di 26 (fonte : Euroconference Spa)

Via Giosuè Carducci, 18 | 20123 MILANO | Tel.: (+39) 02.89.01.34.41 | Fax: (+39) 02.89.01.35.48 C.F. GLSLCU62T28F257C | P.I. 10758110158 | info@studiogalassi.com | www.studiogalassi.com

 $-$  STUDIO

GALASSI

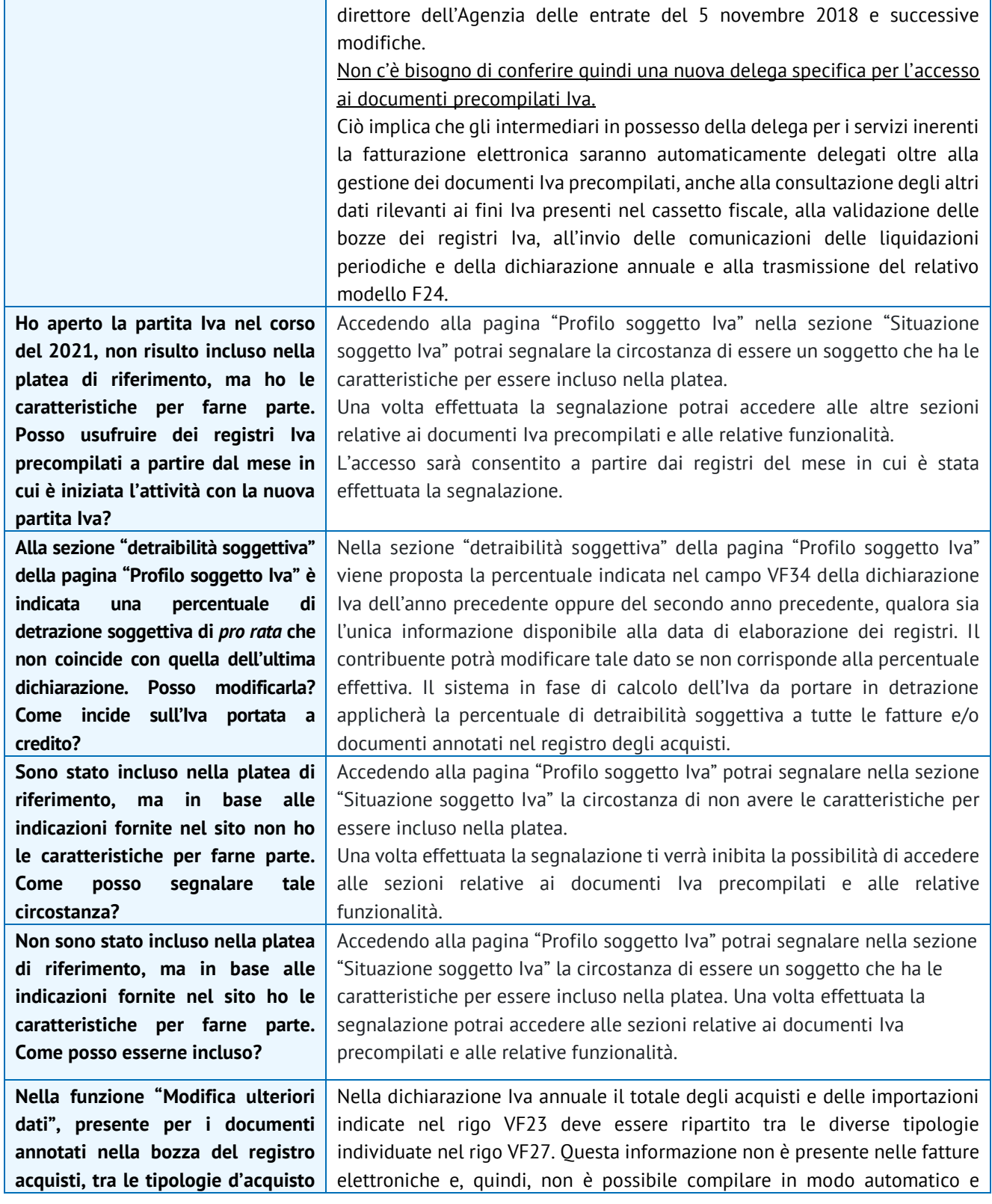

Circolare informativa 14/2021 del 6 ottobre 2021 – Pag. 14 di 26 (fonte : Euroconference Spa)

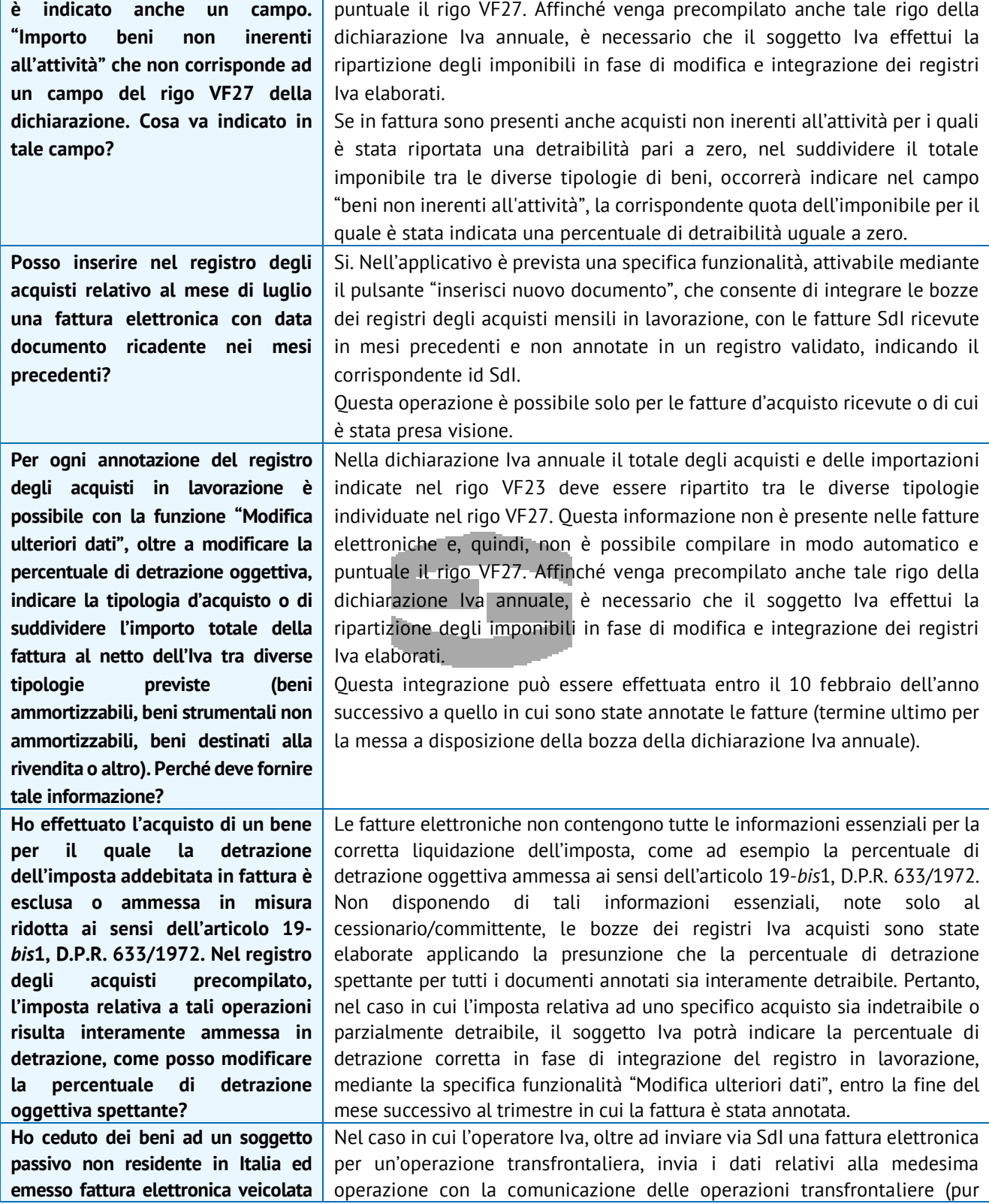

 $-$  studio

GALASSI

Circolare informativa 14/2021 del 6 ottobre 2021 – Pag. 15 di 26 (fonte : Euroconference Spa)

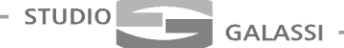

| tramite Sdl. I dati relativi a tale<br>operazione sono stati indicati anche<br>nel quadro DTE della comunicazione<br>delle<br>operazioni transfrontaliere<br>regolarmente inviata. Nel registro<br>vendite saranno annotati i dati<br>acquisiti dalla fattura elettronica o<br>dalla comunicazione delle operazioni<br>transfrontaliere? | essendo esonerato per la presenza di una fattura elettronica), la presenza di<br>dati duplicati acquisiti da fonti informative diverse non è sempre rilevabile<br>in modo puntuale e ove possibile nei registri precompilati sono inseriti solo<br>i dati acquisiti con le fatture elettroniche. Pertanto, se il soggetto passivo<br>Iva, verificando le annotazioni riportate nel registro, riscontri che i dati di<br>un'operazione siano stati annotati due volte, dovrà cancellare dal registro<br>l'annotazione che riporta nel campo "Invio" il valore "Comunicazione<br>transfrontaliera precompilata" (ossia dati acquisiti da esterometro).                                                                                                    |
|----------------------------------------------------------------------------------------------------|----------------------------------------------------------------------------------------------------|
| Sono un soggetto che ha segnalato<br>di far parte della platea in corso<br>d'anno, come posso annotare le<br>fatture elettroniche ricevute nei<br>mesi dell'anno precedenti al mese<br>in cui ho fatto la segnalazione e non<br>ancora detratte?                                                                                         | L'accesso alle bozze dei registri precompilati sarà consentito a partire dai<br>registri del mese in cui è stata effettuata la segnalazione di far parte della<br>platea di riferimento. Nell'applicativo è prevista una specifica funzionalità,<br>attivabile mediante il pulsante "inserisci nuovo documento", che consente<br>di integrare le bozze dei registri degli acquisti mensili in lavorazione, con le<br>fatture Sdl ricevute in mesi precedenti e non ancora detratte. Per effettuare<br>l'integrazione dovrà essere indicato l'identificativo fattura rilasciato dallo<br>Sdl e la fattura verrà annotata nel registro.                                                                                                    |
| ricevuto delle<br>fatture<br>in<br>Ho<br>modalità cartacea da un soggetto in<br>regime forfetario, come posso<br>annotare tali fatture nelle bozze<br>dei registri precompilati?                                                                                                    | Nella fase di integrazione della bozze dei registri Iva proposte per il mese di<br>riferimento, il soggetto Iva, tra il primo giorno del mese di riferimento e<br>l'ultimo giorno del mese successivo al trimestre di riferimento, può inserire,<br>utilizzando la specifica funzionalità "inserisci nuovo documento" presente<br>sia nel registro delle fatture emesse che in quello delle fatture ricevute,<br>eventuali documenti rilevanti ai fini Iva non emessi o non pervenuti tramite<br>le fonti informative(SdI o "esterometro"): ad esempio fatture cartacee oppure<br>bollette doganali.                                                                                                    |
| Ho trasmesso (ho ricevuto) una<br>nota di debito ai sensi dell'articolo<br>60, comma 7, D.P.R. 633/1972?<br>Come viene<br>annotata? Come<br>partecipa alla liquidazione?                                                                                                    | I criteri di compilazione attualmente adottati non consentono di individuare<br>una nota di debito o fattura emessa ai sensi dell'articolo 60 comma 7, DP.R.<br>633/1972, rispetto alle altre ipotesi normative per le quali è consentito<br>l'emissione della nota di debito. Non essendo possibile distinguere tale<br>documento, lo stesso al pari delle altre fatture e note di debito emesse sarà<br>proposto nel registro delle fatture emesse dell'emittente e nel registro delle<br>fatture di acquisto del cessionario.<br>Il soggetto emittente potrà quindi procedere a eliminare dai campi della<br>liquidazione periodica l'importo di tali documenti Il Cessionario, qualora non<br>abbia provveduto al pagamento di tale tipologia di fattura per poter<br>esercitare il diritto alla detrazione, dovrà posticipare l'annotazione (e la<br>conseguente detraibilità) al mese in cui avverrà il pagamento, attraverso la<br>specifica funzionalità prevista dall'applicativo. |
| Ho trasmesso un documento TD21<br>per splafonamento a fonte del<br>quale ho versato l'Iva con modello<br>F24, ma mi ritrovo tale documento                                                                                                    | Rispetto alle informazioni trasmesse con il Tipo documento TD21, l'Agenzia<br>non è in grado di distinguere se a fronte dello splafonamento, l'Iva è già<br>stata regolata con versamento tramite modello f24 o deve essere assolta in<br>liquidazione. Pertanto, il documento è trattato come se l'Iva dovesse essere<br>regolata in liquidazione, con annotazione quindi in entrambi i registri.                                                                                                    |

Circolare informativa 14/2021 del 6 ottobre 2021 – Pag. 16 di 26 (fonte : Euroconference Spa)

Via Giosuè Carducci, 18 | 20123 MILANO | Tel.: (+39) 02.89.01.34.41 | Fax: (+39) 02.89.01.35.48<br>C.F. GLSLCU62T28F257C | P.I. 10758110158 | info@studiogalassi.com | www.studiogalassi.com

GALASSI

| annotato in entrambi i registri.<br>Come devo gestire tale situazione?                                                                                                    | Qualora il contribuente abbia già assolto l'Iva con versamento tramite<br>modello F24, dovrà provvedere a modificare la bozza di Lipe.                                                                                                    |
|----------------------------------------------------------------------------------------------------|----------------------------------------------------------------------------------------------------|
| Ho emesso una nota di credito con<br>importi sia positivi che negativi, ma<br>risulta annotata nei registri con<br>solo importi negativi e c'è il<br>seguente avviso "Nel tuo registro è<br>presente almeno una<br>nota di<br>credito o di debito:<br>per tali<br>documenti occorre verificare la<br>dei<br>segni<br>degli<br>correttezza<br>imponibili/importi e modificarli, se<br>necessario,<br>attraverso<br>l'azione<br>"Modifica<br>di<br>segno<br>nota<br>variazione". Cosa significa? Come<br>posso modificare l'annotazione? | Con riferimento al trattamento dei tipi documento TD04 (o TD08),<br>trattandosi di documenti, emessi ai sensi dell'articolo 26, comma 2, D.P.R.<br>633/1972, emessi per rettificare in diminuzione importi presenti in una<br>fattura precedentemente inviata, sono annotati nel registro delle fatture<br>emesse del soggetto emittente (C/P) con valore negativo, relativamente ad<br>ogni linea riportata nel documento.<br>Per il cessionario (C/C) sono parallelamente annotati nel registro delle<br>fatture acquisti con valore negativo, relativamente ad ogni linea riportata<br>nel documento.<br>Premesso che per effettuare una rettifica in diminuzione occorre trasmettere<br>un documento TD04 (o TD08), mentre per effettuare una rettifica in aumento<br>ai sensi dell'articolo 26, comma 1, D.P.R. 633/1972, occorre trasmettere un<br>documento TD05 (o TD09), anche una nota di credito (Tipo documento TD04<br>o TD08) composta da linee con importi positivi e linee con importi negativi,<br>sarà annotata con i criteri sopra indicati, considerando quindi tutti gli<br>importi in valore assoluto con segno negativo senza tener conto del segno<br>indicato nel documento inviato.<br>Solo per le annotazioni relative a nota di credito o note di debito, il<br>contribuente può modificare l'annotazione solo con riferimento al segno,<br>positivo o negativo, dell'importo riportato in ogni riga attraverso l'azione |
|                                                                                                    |                                                                                                    |
|                                                                                                    | "Modifica segno nota di variazione".                                                                                                    |
| Ho effettuato un acquisto soggetto                                                                                                    | Nel caso di operazioni soggette a reverse charge, il cedente/prestatore                                                                                                    |
| a reverse charge, ai sensi degli                                                                                                    | emette la fattura senza addebitare l'imposta ma indicando la Natura N.6.X                                                                                                    |
| articoli 17, commi 5 e 6 e 74,                                                                                                    | (ossia il codice Natura specifico in base all'operazione in reverse charge                                                                                                    |
| commi 7 e 8, D.P.R. 633/1972.                                                                                                    | effettuata). Il cessionario/committente, una volta ricevuta la fattura, deve                                                                                                    |
| Come sono annotati le fatture                                                                                                    | integrarla con l'indicazione dell'aliquota e della relativa imposta ed                                                                                                    |
| relative a tali operazioni nei registri                                                                                                    | annotarla in entrambi i registri Iva. Nel registro degli acquisti precompilati                                                                                                    |
| Iva precompilati?                                                                                                    | del cessionario/committente è annotata la fattura ricevuta tramite Sdi con                                                                                                    |
|                                                                                                    | codice natura N.6.x e il documento integrativo TD16 emesso e trasmesso<br>tramite Sdl dal cessionario, in cui oltre all'imponibile dell'operazione è                                                                                                    |
|                                                                                                    | indicata l'imposta dovuta e nel registro delle fatture emesse è annotato solo                                                                                                    |
|                                                                                                    | il documento integrativo TD16. Il cessionario che decide di integrare la                                                                                                    |
|                                                                                                    | fattura ricevuta in reverse charge mediante la trasmissione del documento                                                                                                    |
|                                                                                                    | integrativo TD16 ha il vantaggio che in modo automatico tale documento                                                                                                    |
|                                                                                                    | sarà annotata in entrambi i registri Iva e il soggetto dovrà solo inserire                                                                                                    |
|                                                                                                    | eventuali informazioni non presenti nel documento Sdl come ad esempio la                                                                                                    |
|                                                                                                    | corretta percentuale di detrazione se diversa dal 100%.                                                                                                    |
|                                                                                                    | Con riferimento alle operazioni passive (VP3) per l'elaborazione della Lipe                                                                                                    |
|                                                                                                    | sarà considerato solo l'imponibile indicato nella fattura elettronica ricevuta                                                                                                    |
|                                                                                                    | in reverse charge con natura N.6.X annotata nel registro degli acquisti e non                                                                                                    |
|                                                                                                    | quello indicato nel documento integrativo TD16.                                                                                                    |

Circolare informativa 14/2021 del 6 ottobre 2021 – Pag. 17 di 26 (fonte : Euroconference Spa)

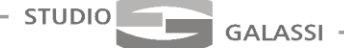

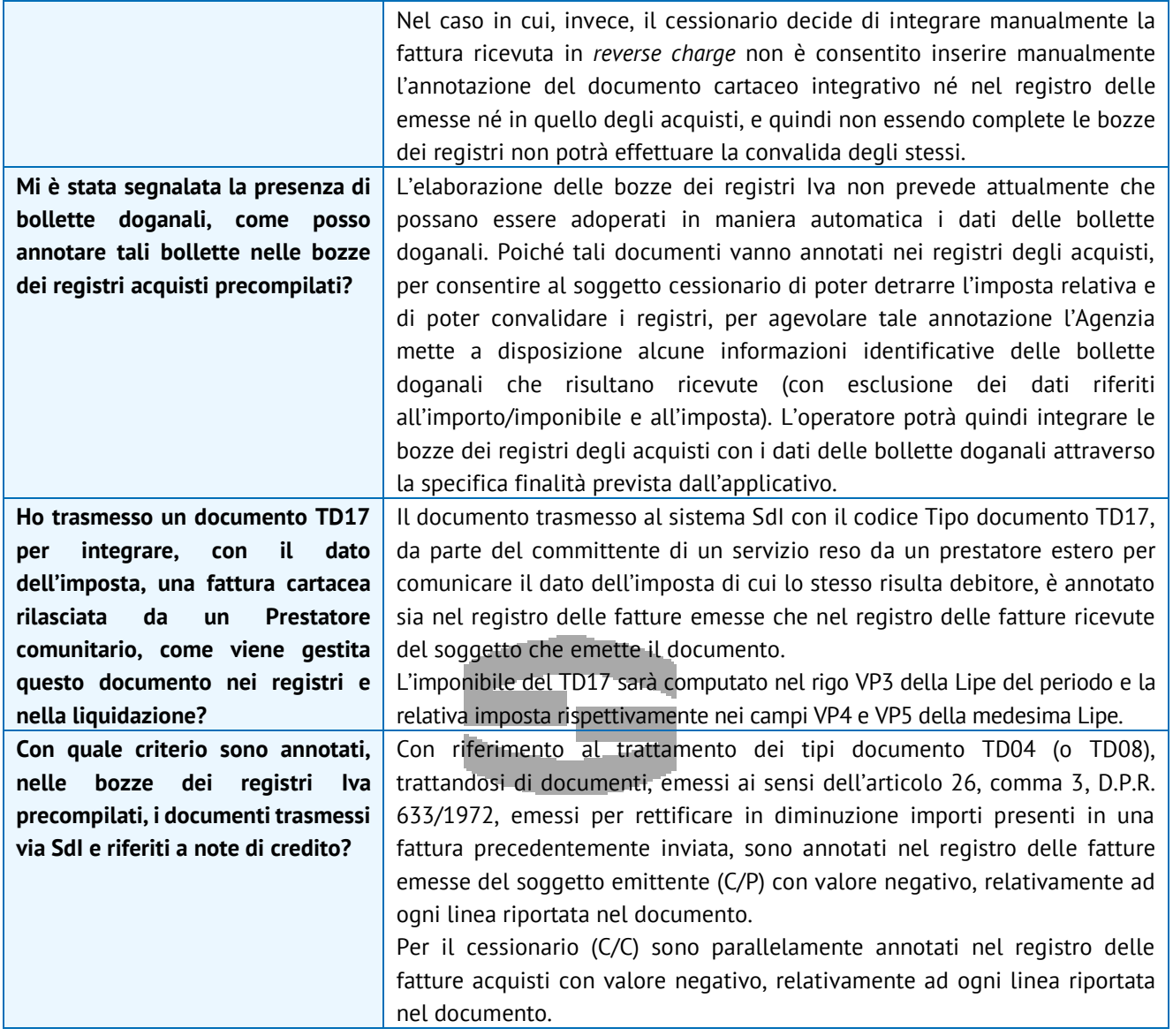

Circolare informativa 14/2021 del 6 ottobre 2021 – Pag. 18 di 26 (fonte : Euroconference Spa)

# <span id="page-18-0"></span>**APPROFONDIMENTO 5: LA SOSPENSIONE DEGLI AMMORTAMENTI PUÒ RIGUARDARE ANCHE LA RELATIVA DEDUZIONE FISCALE**

Con la **risposta a interpello n. 607 del 17 settembre 2021** l'Agenzia delle entrate ha affermato che le imprese che hanno beneficiato della sospensione degli ammortamenti ai sensi del D.L. 104/2020 hanno potuto legittimamente sospendere anche la relativa deduzione, evitando quindi il disallineamento fiscale del valore dei beni ammortizzabili.

### **La sospensione degli ammortamenti**

**GALASSI** 

L'articolo 60, nei commi da 7-*bis* a 7-*quinquies*, D.L. 104/2020 ha introdotto la possibilità di sospendere in tutto o in parte l'imputazione della quota di ammortamento delle immobilizzazioni immateriali e materiali nel bilancio 2020.

Conseguentemente, i soggetti che si sono avvalsi di tale facoltà hanno dovuto:

- destinare a una riserva indisponibile utili di ammontare corrispondente alla quota di ammortamento non stanziata a conto economico nell'esercizio oggetto di sospensione (in caso di utile di esercizio di importo inferiore a quello delle quote di ammortamento sospese, la riserva indisponibile deve essere integrata utilizzando riserve di utili o altre riserve disponibili; in mancanza, la riserva indisponibile sarà integrata accantonando gli utili degli esercizi successivi);
- dare conto delle ragioni di applicazione della deroga in Nota integrativa, indicando l'importo e le modalità di iscrizione della riserva indisponibile. Inoltre, va data menzione dell'influenza sulla rappresentazione della situazione patrimoniale e finanziaria e del risultato di esercizio delle quote di ammortamento sospese.

### **La disciplina fiscale della sospensione delle quote di ammortamento**

La deduzione delle quote di ammortamento (per le quali ci si è avvalsi della facoltà di deroga) è ammessa alle stesse condizioni e con gli stessi limiti previsti dagli articoli 102, 102-*bis* e 103, D.P.R. 917/1986 (Tuir) e dagli articoli 5, 5-*bis*, 6 e 7, D.Lgs. 446/1997 quindi sia ai fini delle imposte sui redditi che ai fini Irap, a prescindere dall'imputazione a Conto economico nell'esercizio 2020.

Beneficiando di tale possibilità, emerge un disallineamento tra il valore civilistico delle immobilizzazioni immateriali e materiali ed il relativo valore fiscale, con il conseguente obbligo di stanziare un fondo imposte differite per le minori imposte correnti di competenza dell'esercizio, fondo che si azzererà – per ciascun bene - nell'ultimo anno di ammortamento derivante dal nuovo piano civilistico.

In fase di compilazione della dichiarazione dei redditi relativa al periodo di imposta 2020 si è provveduto a operare una variazione in diminuzione nel quadro RF per la quota parte dell'ammortamento annuale non contabilizzata, con conseguente obbligo di compilazione del quadro RV per evidenziare la differenza tra il valore civile e il valore fiscale delle immobilizzazioni immateriali

Circolare informativa 14/2021 del 6 ottobre 2021 – Pag. 19 di 26 (fonte : Euroconference Spa)

e materiali per le quali è stata stanziata una quota di ammortamento inferiore rispetto al piano di ammortamento originario degli stessi.

Per evitare tale disallineamento (considerando che spesso i risultati 2020 non sono stati particolarmente positivi, quindi non era di particolare interesse rilevare in dichiarazione una ulteriore deduzione fiscale) molte imprese hanno preferito non beneficiare di tale deduzione extra contabile, nella sostanza sospendendo anche la deduzione fiscale, in maniera del tutto parallela alla sospensione civilistica degli ammortamenti.

Tale soluzione risultava incerta, in quanto taluni sostenevano (basandosi su una risposta interlocutoria dell'Agenzia delle entrate fornita in uno dei forum tenuti con la stampa specializzata) che tale deduzione extracontabile fosse obbligatoria, pena la perdita del diritto di godere in futuro di tale costo in deduzione.

Sul punto è recentemente intervenuta l'Agenzia a dirimere la questione con la recente risposta a interpello n. 607/E/2021: in tale documento l'Amministrazione finanziaria ha affermato che, in base alla *ratio* della disposizione, si deve ritenere che il contribuente che ha deciso di sospendere gli ammortamenti in bilancio, possa valutare se operare la deduzione dei relativi ammortamenti. Ma questa soluzione deve considerarsi una **facoltà, non un obbligo**.

Una diversa lettura delle disposizioni, che presuppone il vincolo di dedurre gli ammortamenti sospesi, incrementando le perdite fiscali di periodo (che, peraltro, ai fini Irap non risultano riportabili nei successivi periodi d'imposta) ridurrebbe il beneficio teorico concesso alle imprese gravando le stesse di ulteriori adempimenti a fronte della fruizione di una norma agevolativa (quali il monitoraggio delle divergenze tra valore contabile e fiscale dei beni con ammortamenti sospesi).

> Circolare informativa 14/2021 del 6 ottobre 2021 – Pag. 20 di 26 (fonte : Euroconference Spa)

<span id="page-20-0"></span>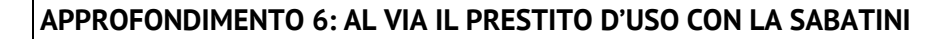

Nulla osta alla **cessione in comodato d'uso** dei beni strumentali per i quali si è ottenuta l'agevolazione della "Nuova Sabatini", sempre che essa sia formalizzata in un contratto ai fini di una sua valutazione. La possibilità di cessione rappresenta sostanzialmente la conferma di quanto già previsto dalla circolare n. 14036 del 15 febbraio 2017, con la differenza che per poterne beneficiare sarà necessario trasmettere la documentazione al ministero per la sua valutazione.

A tal fine la cessione dovrà essere formalizzata in un contratto redatto tra le parti e conservato dalla società beneficiaria della agevolazione Sabatini.

L'accordo dovrà contenere informazioni riguardanti:

- sede operativa dell'impresa richiedente;
- ubicazione dell'unità produttiva nella quale verranno utilizzate le attrezzature cedute;
- finalità produttiva coerenti con quelle dell'impresa beneficiaria;
- durata della cessione;

**STUDIO** 

- impegno dell'azienda a non distrarre le attrezzature dall'uso produttivo nei tre anni successivi alla data di completamento dell'investimento;
- irrevocabilità del prestito d'uso per i suddetti 3 anni.

Le attrezzature cedute in prestito d'uso dovranno essere contabilizzate come tali nell'attivo dello stato patrimoniale (alla sezione BII3) della società beneficiaria dell'agevolazione.

Definito il contratto tra le parti questo dovrà essere inviato al Ministero.

Si ricorda che i beni dati in comodato devono avere autonomia funzionale, in quanto la misura non finanzia componenti o parti di macchinari e il bene dovrà essere correlato all'attività produttiva svolta dall'azienda.

> Circolare informativa 14/2021 del 6 ottobre 2021 – Pag. 21 di 26 (fonte : Euroconference Spa)

### <span id="page-21-0"></span>**APPROFONDIMENTO 7: RAPPORTI DI AGENZIA: GLI ADEMPIMENTI DELLA CASA MANDANTE**

Le aziende che hanno concesso un mandato ad agenti di commercio devono mantenere un attento monitoraggio in merito alla gestione dell'Enasarco, forma di previdenza obbligatoria che si affianca alla mutua dei commercianti.

Pertanto, al termine di ogni esercizio sarà opportuno effettuare i dovuti controlli per verificare la correttezza del proprio comportamento.

### **La misura dei contributi Enasarco**

GALASSI

**STUDIO** 

Il carico contributivo grava, per la metà, sull'azienda mandante e per la restante parte sull'agente di commercio. Tale ultima quota viene trattenuta dal mandante sul pagamento delle provvigioni e versata unitariamente all'ente, dopo avere presentato il resoconto trimestrale delle provvigioni maturate. Per l'anno 2021 l'aliquota è del 17,00%.

Va rammentato, peraltro, che esistono anche dei minimali e dei massimali che, per l'anno 2021 sono applicabili nella misura rappresentata in tabella (la variazione è connessa alle oscillazioni Istat).

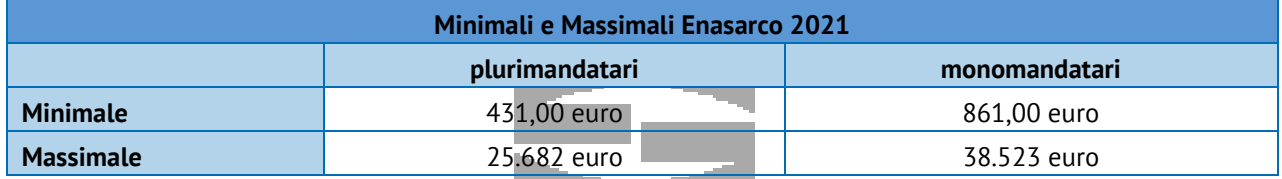

I contributi sono dovuti sulle provvigioni maturate, a prescindere dall'emissione della fattura da parte dell'agente di commercio; pertanto, tenuto conto di quanto sopra, in sede di chiusura del bilancio si dovrebbe provvedere ad una quadratura tra i contributi a carico dell'azienda e le provvigioni di competenza.

In linea di principio, il gravame Enasarco sulle aziende mandanti può essere schematizzato come da tabella che segue.

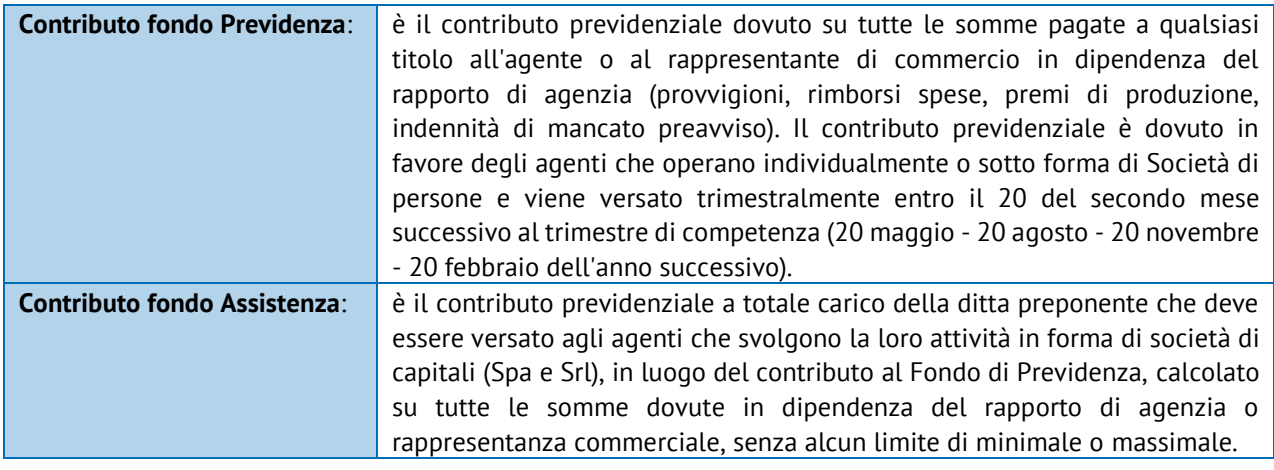

Circolare informativa 14/2021 del 6 ottobre 2021 – Pag. 22 di 26 (fonte : Euroconference Spa)

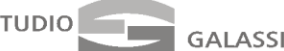

 $\overline{\phantom{0}}$ 

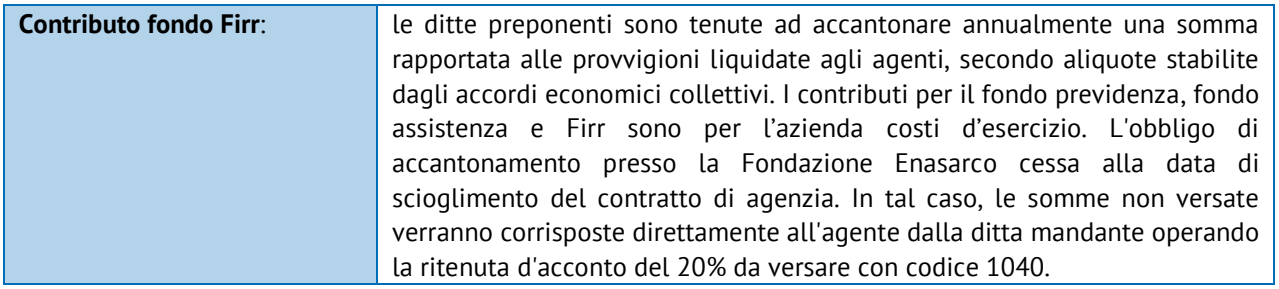

### **La competenza delle provvigioni**

La casa mandante deve imputare a bilancio le provvigioni di competenza, vale a dire quelle gravanti sulle vendite che sono state perfezionate nell'anno.

In tal modo, si riesce a rispettare due requisiti fondamentali:

- quello della competenza;
- quello della correlazione, secondo il quale si debbono dedurre nell'esercizio i costi correlati ai ricavi di competenza dell'esercizio.

Pertanto, il passo principale è quello di individuare i ricavi di competenza dell'anno 2021 e, successivamente, in forza dei mandati attivi, si dovrà verificare di avere imputato a conto economico un ammontare coerente di provvigioni.

Qualora non siano ancora giunte le fatture degli agenti, si dovrà provvedere a stanziare:

- il costo per dette provvigioni;
- il costo per la connessa contribuzione Enasarco, gravante sulle provvigioni.

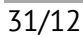

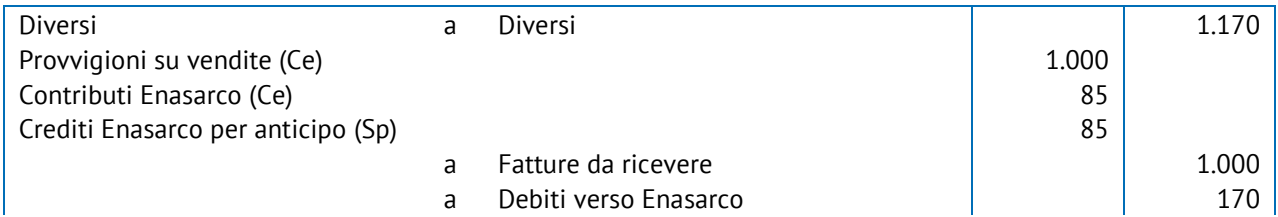

Si noti che nella scrittura di cui sopra è direttamente evidenziato anche l'importo che l'azienda versa per conto dell'agente di commercio, anche se materialmente non è ancora stata ricevuta la fattura delle provvigioni relative.

Tale impostazione tiene conto dell'insorgenza dell'obbligo alla data del 31 dicembre di ciascun anno, e per conseguenza meglio soddisfa il requisito della prudenza.

Taluni non rilevano tale quota, attendendo il momento di materiale versamento delle somme; solo in quel momento, pertanto, verrebbe evidenziato un credito per l'anticipo che la casa mandante effettua all'Ente, in relazione alla quota di contributo che grava sull'agente di commercio.

### **La tassazione delle provvigioni attive derivanti dai contratti di agenzia**

Circolare informativa 14/2021 del 6 ottobre 2021 – Pag. 23 di 26 (fonte : Euroconference Spa)

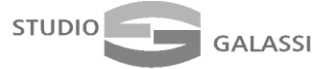

L'articolo 109, comma 2, lettera b), Tuir stabilisce che le prestazioni di servizi si considerano conseguite alla data in cui le prestazioni sono ultimate. L'articolo 1748, cod. civ. dispone che l'agente ha diritto alla provvigione quando l'operazione è stata conclusa per effetto del suo intervento, per tutti gli affari conclusi durante il contratto.

Nello specifico, il compenso spetta all'agente, salvo che sia diversamente pattuito:

a) nel momento in cui il preponente "…*ha eseguito o avrebbe dovuto eseguire la prestazione in base al contratto concluso con il terzo…"* (momento rilevante anche in assenza di una esplicita clausola contrattuale)*;*

b) oppure, al più tardi, nel momento in cui il terzo "*ha eseguito o avrebbe dovuto eseguire la prestazione qualora il preponente avesse eseguito la prestazione a suo carico*".

La risoluzione n. 115/E/2005 dell'Agenzia delle entrate (tesi confermata recentemente anche dalla sentenza della Corte di Cassazione n. 25805 del 23 settembre 2021) afferma che si deve ritenere ultimata la prestazione ed imponibile il relativo compenso alla data in cui si conclude il contratto tra il preponente ed il terzo: in tale momento si deve considerare conclusa la prestazione da parte dell'agente, atteso che il suo obbligo è, come recita l'articolo 1742, cod. civ., quello di *"promuovere … la conclusione di contratti"*.

In tale momento la provvigione, non solo origina da una prestazione ultimata, ma soddisfa anche i requisiti di "esistenza certa ed oggettiva determinabilità" richiesti dall'articolo 109, comma 1, D.P.R. 917/1986, ai fini dell'individuazione del momento temporale di imputazione a reddito dei componenti positivi e negativi.

Il diritto di credito dell'agente per il servizio reso, sorto al momento della conclusione del contratto promosso, non è subordinato, infatti, alla effettiva esecuzione delle parti: ai sensi del quinto comma dell'articolo 1748, il diritto alla provvigione, benché spettante in misura ridotta, non viene meno anche in presenza di sopravvenuto accordo tra le parti, volto a non dare esecuzione, in tutto o in parte, al contratto.

### **Il Fondo Indennità risoluzione rapporto**

In relazione a ciascun anno la casa mandante è obbligata a versare alla Fondazione Enasarco una quota che costituisce una sorta di "liquidazione" dell'agente di commercio, sempre rapportata all'ammontare delle provvigioni maturate nell'anno.

L'importo dovuto per Firr varia in relazione ad una tabella a scaglioni, differenziata a seconda che l'agente sia monomandatario o plurimandatario.

Il tutto è rappresentato nella tabella che segue.

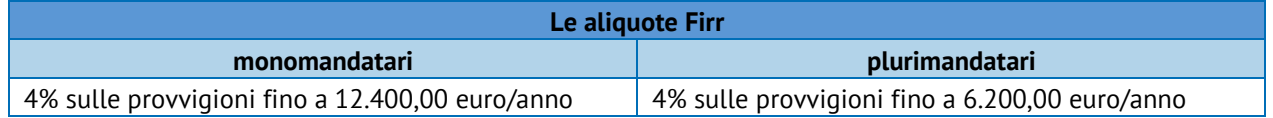

Circolare informativa 14/2021 del 6 ottobre 2021 – Pag. 24 di 26 (fonte : Euroconference Spa)

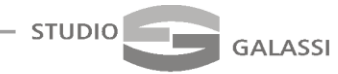

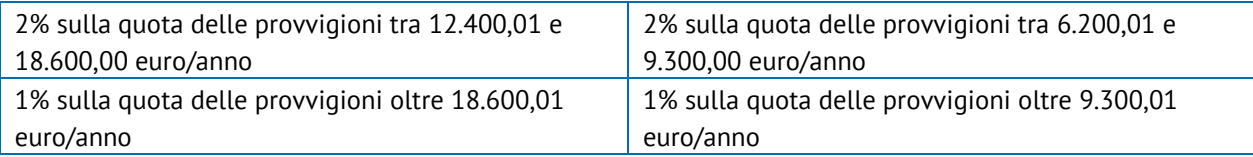

Ipotizziamo che siano maturate le seguenti provvigioni:

- 1° trimestre 3.500 euro di provvigioni;
- 2° trimestre 2.800 euro di provvigioni;
- 3° trimestre 4.200 euro di provvigioni;
- 4° trimestre 3.000 euro di provvigioni.

Per il calcolo del Firr bisogna tener conto di 3 informazioni:

- importo totale delle provvigioni liquidate nell'anno solare precedente: **nell'esempio 13.500;**
- tipologia del mandato (Monomandatario o Plurimandatario): **nell'esempio plurimandatario;**
- numero di mesi di durata del mandato (perché sia considerato un mese basta che il mandato copra anche un solo giorno del mese stesso): **nell'esempio 12 mesi.**

**Calcolo:** (6.200 \* 4%) + (3.100 \* 2%) + (4.200 \* 1%) = 352

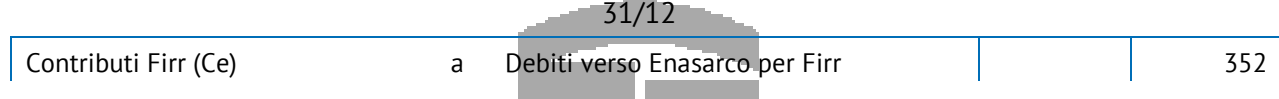

Il versamento delle somme dovrà essere effettuato dall'azienda entro il 31 di marzo dell'anno successivo. Si segnala che nel caso di interruzione del rapporto con l'agente nel corso dell'anno, invece, il Firr maturato nella frazione di esercizio viene corrisposto direttamente all'agente dalla casa mandante, senza il filtro dell'Enasarco.

### **L'indennità suppletiva di clientela**

All'agente di commercio può spettare, a determinate condizioni, anche un'ulteriore somma a titolo di indennità suppletiva di clientela.

Se, nel corso del proprio rapporto, l'agente ha incrementato e/o mantenuto la clientela dell'azienda, alla cessazione del rapporto (per motivi differenti dalla colpa dell'agente ed in relazione ai soli mandati a tempo indeterminato), si dovrà provvedere all'accantonamento di un apposito fondo, che rappresenta la passività potenziale che grava sull'azienda nell'eventualità suddetta.

L'indennità, in particolare, è dovuta:

- in caso di contratto a tempo indeterminato,
- solo se la cessazione del rapporto di agenzia è avvenuta per iniziativa della casa mandante e per fatto non imputabile all'agente (Oic 19);

Circolare informativa 14/2021 del 6 ottobre 2021 – Pag. 25 di 26 (fonte : Euroconference Spa)

• in caso di rapporto in essere da più di un anno, quando l'agente termini il rapporto con la casa mandante a causa di: invalidità temporanea o permanente, raggiungimento dell'età pensionabile oppure decesso.

I comportamenti che si riscontrano nella pratica sono i più disparati, anche perché l'amministrazione finanziaria (nel passato) ha assunto un orientamento altalenante in merito alla deduzione di tale accantonamento.

In ogni caso, rinviando alla dichiarazione dei redditi il tema della deducibilità, se l'azienda ha una esperienza passata nella quale ha dovuto erogare l'indennità suppletiva di clientela, le corrette regole di redazione del bilancio impongono di considerare tale passività, anche se non certa ma solo potenziale.

Le misure dell'indennità suppletiva variano in relazione alla tipologia di contratto applicato, secondo le indicazioni della seguente tabella.

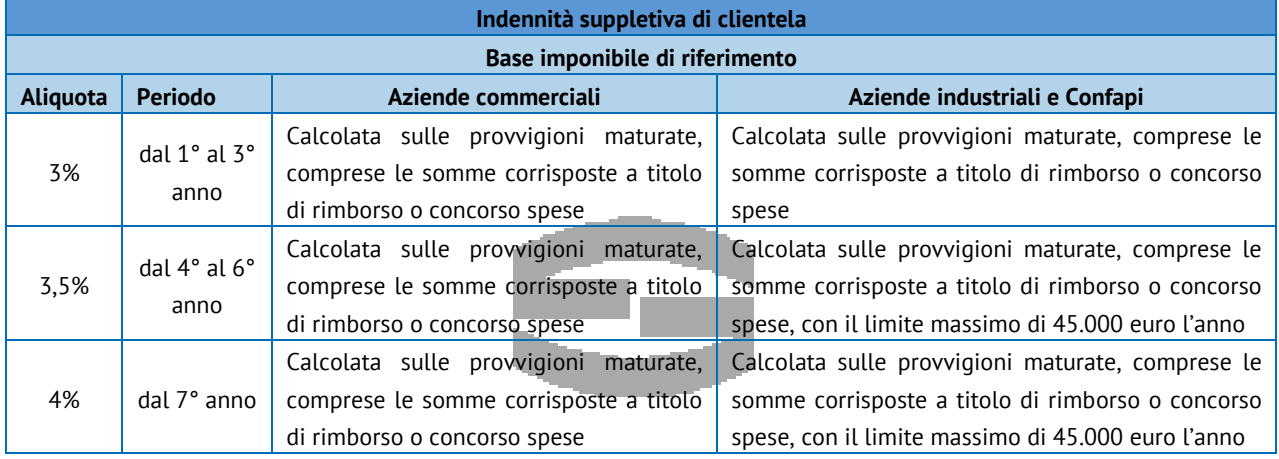

A livello contabile, l'accantonamento si traduce nella seguente scrittura:

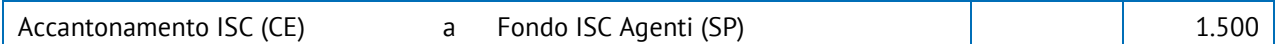

Qualora non si rinvenissero le condizioni per la rilevazione e, diversamente da quanto ipotizzato, l'erogazione spettasse, il carico di costo sarà rilevato al momento della cessazione dell'incarico. In tale evenienza, come evidente, si potrebbe essere incorsi in un errore di stima in relazione ad una passività, in realtà maturata di anno in anno, in connessione con la maturazione delle provvigioni.

**\* \* \* \***

Lo Studio rimane a disposizione per eventuali chiarimenti.

Distinti saluti.

**STUDIO** 

GALASSI

Luca Galassi

Circolare informativa 14/2021 del 6 ottobre 2021 – Pag. 26 di 26 (fonte : Euroconference Spa)